# Package 'MCMC.OTU'

February 4, 2019

Type Package

Title Bayesian Analysis of Multivariate Counts Data in DNA Metabarcoding and Ecology

Version 1.0.10

Date 2016-02-10

Author Mikhail V. Matz

Maintainer Mikhail V. Matz <matz@utexas.edu>

#### **Description**

Poisson-lognormal generalized linear mixed model analysis of multivariate counts data using MCMC, aiming to infer the changes in relative proportions of individual variables. The package was originally designed for sequence-based analysis of microbial communities ("metabarcoding'', variables = operational taxonomic units, OTUs), but can be used for other types of multivariate counts, such as in ecological applications (variables = species). The results are summarized and plotted using 'ggplot2' functions. Includes functions to remove sample and variable outliers and reformat counts into normalized log-transformed values for correlation and principal component/coordinate analysis. Walkthrough and exam-

ples: http://www.bio.utexas.edu/research/matz\_lab/matzlab/Methods\_files/walkthroughExample\_mcmcOTU\_R.txt.

License GPL-3

Depends MCMCglmm,ggplot2,coda

NeedsCompilation no

Repository CRAN

Date/Publication 2016-02-12 00:53:04

# R topics documented:

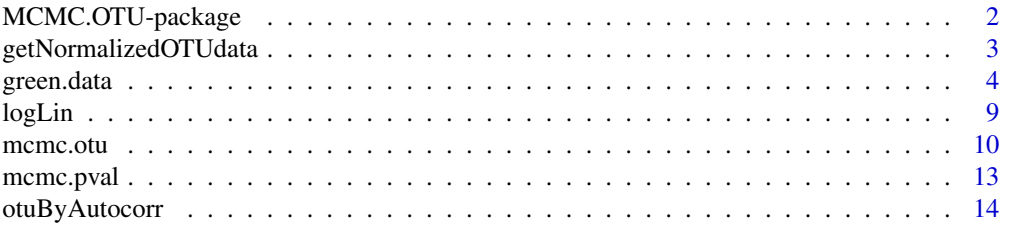

<span id="page-1-0"></span>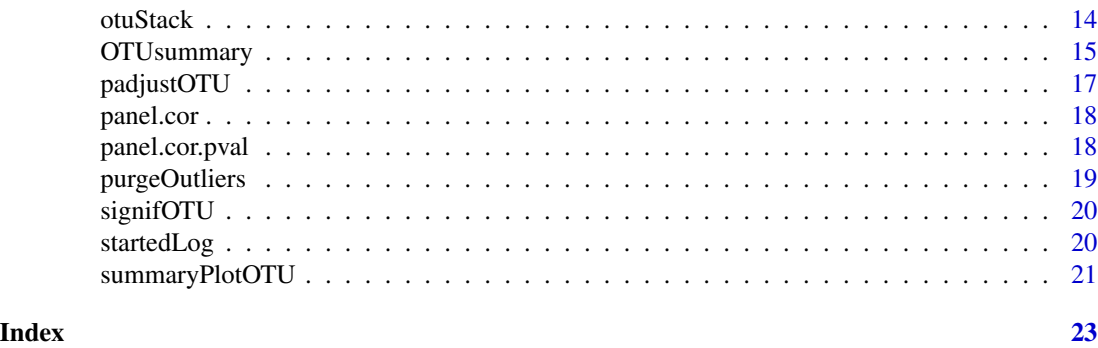

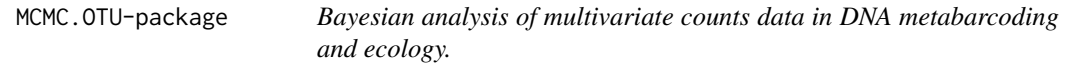

This package enables MCMC-based generalized linear mixed model analysis of multivariate counts data, such as common in DNA metabarcoding and community ecology. The results are summarized and plotted using ggplot2 functions.

#### Details

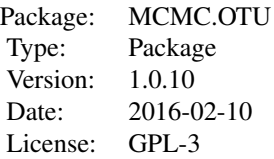

At the moment, the package handles experimental design with a single multilevel fixed factor or two fully crossed multilevel fixed factors. Any number of scalar (OTU-specific) random factors (i.e. blocking factors) are allowed. By default, it is assumed that variation in total counts per sample is not biologically relevant (refects sequencing or survey effort). See help for the core function mcmc.otu() for more details.

#### Author(s)

Mikhail V. Matz <matz@utexas.edu>

#### References

Elizabeth A. Green, Sarah W. Davies, Mikhail V. Matz, Monica Medina Quantifying cryptic Symbiodinium diversity within Orbicella faveolata and Orbicella franksi at the Flower Garden Banks, Gulf of Mexico. PeerJ 2014 2:e386 https://peerj.com/articles/386/

# <span id="page-2-0"></span>getNormalizedOTUdata 3

#### Examples

```
# Symbiodinium sp diversity in two coral species at two reefs (banks)
data(green.data)
# removing outliers
goods=purgeOutliers(
data=green.data,
count.columns=c(4:length(green.data[1,])),
zero.cut=0.25 # remove this line for real analysis
)
# stacking the data table
gs=otuStack(
data=goods,
count.columns=c(4:length(goods[1,])),
condition.columns=c(1:3)
)
# fitting the model
mm=mcmc.otu(
fixed="bank+species+bank:species",
data=gs,
nitt=3000,burnin=2000 # remove this line for real analysis!
)
# selecting the OTUs that were modeled reliably
acpass=otuByAutocorr(mm,gs)
# calculating effect sizes and p-values:
ss=OTUsummary(mm,gs,summ.plot=FALSE)
# correcting for mutliple comparisons (FDR)
ss=padjustOTU(ss)
# getting significatly changing OTUs (FDR<0.05)
sigs=signifOTU(ss)
# plotting them
ss2=OTUsummary(mm,gs,otus=sigs)
# bar-whiskers graph of relative changes:
# ssr=OTUsummary(mm,gs,otus=signifOTU(ss),relative=TRUE)
# displaying effect sizes and p-values for significant OTUs
ss$otuWise[sigs]
```
getNormalizedOTUdata *Extracts mcmc.otu model predictions*

<span id="page-3-0"></span>Generates a table of model-derived log2-transformed OTU abundances without sample effects (i.e., corresponding to predicted normalized data)

#### Usage

getNormalizedOTUdata(model, data, log.base=10)

#### Arguments

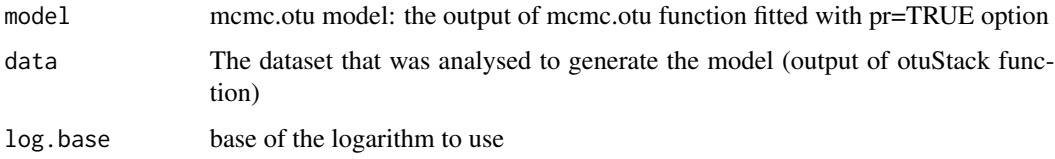

#### Value

The function returns a list of two data frames. The first one, normData, is the model-predicted log2-transformed OTU abundances table. It has one column per OTU and one row per sample. The second data frame, conditions, is a table of experimental conditions corresponding to the normData table.

#### Author(s)

Mikhail V. Matz, University of Texas at Austin <matz@utexas.edu>

# References

Elizabeth A. Green, Sarah W. Davies, Mikhail V. Matz, Monica Medina Next-generation sequencing reveals cryptic Symbiodinium diversity within Orbicella faveolata and Orbicella franksi at the Flower Garden Banks, Gulf of Mexico. PeerJ 2014 https://peerj.com/preprints/246/

green.data *Symbiodinium sp. ITS2 OTUs from Orbicella franksi and O. faveolata*

#### Description

Symbiodinium sp. ITS2 OTUs from Orbicella franksi and O. faveolata corals at the Flower Garden Banks. Two banks (east and west), two coral species, five OTUs.

#### Usage

data(green.data)

#### green.data 5

# Format

A data frame with 58 observations on the following 156 variables.

species a factor with levels faveolata franksi

bank a factor with levels east west

sample a factor with levels EFAV117 EFAV123 EFAV128 EFAV137 EFAV140 EFAV142 EFAV143 EFAV145 EFAV150 EFAV153 EFAV154 EFAV157 EFAV161 EFAV162 EFRA101 EFRA102 EFRA105 EFRA216 EFRA218 EFRA221 EFRA222 EFRA224 EFRA231 EFRA232 EFRA233 EFRA236 EFRA82 EFRA90 EFRA91 WFAV102 WFAV103 WFAV107 WFAV111 WFAV112 WFAV188 WFAV191 WFAV89 WFAV91 WFAV94 WFAV95 WFAV97 WFAV98 WFAV99 WFRA106 WFRA107 WFRA112 WFRA114 WFRA115 WFRA116 WFRA117 WFRA198 WFRA199 WFRA200 WFRA201 WFRA202 WFRA203 WFRA205 WFRA210

H35JRAZ01A0C9J a numeric vector H35JRAZ01A0D1B a numeric vector H35JRAZ01A0RQO a numeric vector H35JRAZ01A1FKL a numeric vector H35JRAZ01A1GT3 a numeric vector H35JRAZ01A1NMH a numeric vector H35JRAZ01A1SO3 a numeric vector H35JRAZ01A1VUD a numeric vector H35JRAZ01A22NW a numeric vector H35JRAZ01A2ZJK a numeric vector H35JRAZ01A2ZYY a numeric vector H35JRAZ01A30IE a numeric vector H35JRAZ01A32BS a numeric vector H35JRAZ01A3DXY a numeric vector H35JRAZ01A3UJS a numeric vector H35JRAZ01A4BHG a numeric vector H35JRAZ01A4F3O a numeric vector H35JRAZ01A4G6O a numeric vector H35JRAZ01A4O8A a numeric vector H35JRAZ01A4U5O a numeric vector H35JRAZ01A5LTB a numeric vector H35JRAZ01A5O9U a numeric vector H35JRAZ01A6ITE a numeric vector H35JRAZ01A771F a numeric vector H35JRAZ01A7EP4 a numeric vector H35JRAZ01A7SMY a numeric vector H35JRAZ01A8A59 a numeric vector H35JRAZ01A8X2Y a numeric vector 6 Germanian State and the control of the control of the control of the control of the control of the control of the control of the control of the control of the control of the control of the control of the control of the c

H35JRAZ01A93HV a numeric vector H35JRAZ01A9TZY a numeric vector H35JRAZ01AMZP0 a numeric vector H35JRAZ01AN7JF a numeric vector H35JRAZ01ANHED a numeric vector H35JRAZ01ANUPT a numeric vector H35JRAZ01AO7GS a numeric vector H35JRAZ01AON2S a numeric vector H35JRAZ01APP5A a numeric vector H35JRAZ01APPG5 a numeric vector H35JRAZ01APWEH a numeric vector H35JRAZ01APYLM a numeric vector H35JRAZ01AQIU4 a numeric vector H35JRAZ01AR1R8 a numeric vector H35JRAZ01AR8Q4 a numeric vector H35JRAZ01ARD6M a numeric vector H35JRAZ01ARKYW a numeric vector H35JRAZ01ARSTD a numeric vector H35JRAZ01ARZ7L a numeric vector H35JRAZ01AS8ZF a numeric vector H35JRAZ01ASV28 a numeric vector H35JRAZ01ATSK2 a numeric vector H35JRAZ01ATZCY a numeric vector H35JRAZ01AU38T a numeric vector H35JRAZ01AUMOE a numeric vector H35JRAZ01AUTH5 a numeric vector H35JRAZ01AUX8X a numeric vector H35JRAZ01AVB0Q a numeric vector H35JRAZ01AVFAX a numeric vector H35JRAZ01AVX70 a numeric vector H35JRAZ01AWGQC a numeric vector H35JRAZ01AXA3Z a numeric vector H35JRAZ01AXGLD a numeric vector H35JRAZ01AXVIR a numeric vector H35JRAZ01AY2DE a numeric vector H35JRAZ01AY6KB a numeric vector H35JRAZ01AZFWS a numeric vector

H35JRAZ01AZTST a numeric vector H35JRAZ01BB9FU a numeric vector H35JRAZ01BBITP a numeric vector H35JRAZ01BBSV6 a numeric vector H35JRAZ01BD2HV a numeric vector H35JRAZ01BDBD6 a numeric vector H35JRAZ01BDTVF a numeric vector H35JRAZ01BE95X a numeric vector H35JRAZ01BEHEK a numeric vector H35JRAZ01BEMYI a numeric vector H35JRAZ01BEP0J a numeric vector H35JRAZ01BFNRT a numeric vector H35JRAZ01BFVYJ a numeric vector H35JRAZ01BG87N a numeric vector H35JRAZ01BGG1A a numeric vector H35JRAZ01BGN2J a numeric vector H35JRAZ01BGUP9 a numeric vector H35JRAZ01BH7VV a numeric vector H35JRAZ01BIHI3 a numeric vector H35JRAZ03C08W3 a numeric vector H35JRAZ03C0K1K a numeric vector H35JRAZ03C141R a numeric vector H35JRAZ03C16B4 a numeric vector H35JRAZ03C1INY a numeric vector H35JRAZ03C1WD2 a numeric vector H35JRAZ03C2344 a numeric vector H35JRAZ03C2919 a numeric vector H35JRAZ03C2CBI a numeric vector H35JRAZ03C2DMJ a numeric vector H35JRAZ03C2MH3 a numeric vector H35JRAZ03C2PQY a numeric vector H35JRAZ03C32WG a numeric vector H35JRAZ03C3ANP a numeric vector H35JRAZ03C5910 a numeric vector H35JRAZ03C5CKR a numeric vector H35JRAZ03C5G30 a numeric vector H35JRAZ03C60I8 a numeric vector

8 green.data

H35JRAZ03C6AF1 a numeric vector H35JRAZ03C6E0W a numeric vector H35JRAZ03C6LU3 a numeric vector H35JRAZ03C6Q3V a numeric vector H35JRAZ03C75OM a numeric vector H35JRAZ03C7GCE a numeric vector H35JRAZ03C7P6J a numeric vector H35JRAZ03C8JJT a numeric vector H35JRAZ03C9MVI a numeric vector H35JRAZ03CX46J a numeric vector H35JRAZ03CX5BC a numeric vector H35JRAZ03CXVYS a numeric vector H35JRAZ03DA80G a numeric vector H35JRAZ03DALPN a numeric vector H35JRAZ03DAW5J a numeric vector H35JRAZ03DAXEI a numeric vector H35JRAZ03DC5UZ a numeric vector H35JRAZ03DCCVA a numeric vector H35JRAZ03DCGCE a numeric vector H35JRAZ03DCXOX a numeric vector H35JRAZ03DE7WW a numeric vector H35JRAZ03DED1S a numeric vector H35JRAZ03DEJ2S a numeric vector H35JRAZ03DF9NA a numeric vector H35JRAZ03DFE9W a numeric vector H35JRAZ03DFZXI a numeric vector H35JRAZ03DG0DK a numeric vector H35JRAZ03DGHF2 a numeric vector H35JRAZ03DHRCR a numeric vector H35JRAZ03DIOTH a numeric vector H35JRAZ03DJAMF a numeric vector H35JRAZ03DJLV9 a numeric vector H35JRAZ03DJU1V a numeric vector H35JRAZ03DKE4J a numeric vector H35JRAZ03DKRO9 a numeric vector H35JRAZ03DLA3U a numeric vector H35JRAZ03DLJW2 a numeric vector

<span id="page-8-0"></span>logLin 99 and 2008 and 2008 and 2008 and 2008 and 2008 and 2008 and 2008 and 2008 and 2008 and 2008 and 2008 a

H35JRAZ03DLRGI a numeric vector H35JRAZ03DMDRM a numeric vector H35JRAZ03DMGA2 a numeric vector H35JRAZ03DMGAO a numeric vector H35JRAZ03DO292 a numeric vector H35JRAZ03DOWHJ a numeric vector H35JRAZ03DP0DM a numeric vector H35JRAZ03DQ55S a numeric vector H35JRAZ03DQK7F a numeric vector H35JRAZ03DR9O9 a numeric vector H35JRAZ03DRJ6E a numeric vector H35JRAZ03DSA3E a numeric vector H35JRAZ03DSJQA a numeric vector H35JRAZ03DSR5L a numeric vector

#### Source

Elizabeth A. Green, Sarah W. Davies, Mikhail V. Matz, Monica Medina Next-generation sequencing reveals cryptic Symbiodinium diversity within Orbicella faveolata and Orbicella franksi at the Flower Garden Banks, Gulf of Mexico. PeerJ 2014 https://peerj.com/preprints/246/

#### References

Elizabeth A. Green, Sarah W. Davies, Mikhail V. Matz, Monica Medina Next-generation sequencing reveals cryptic Symbiodinium diversity within Orbicella faveolata and Orbicella franksi at the Flower Garden Banks, Gulf of Mexico. PeerJ 2014 https://peerj.com/preprints/246/

logLin *prepares OTU counts data for PCA analysis using log-linear-hybrid transform*

### Description

Normalizes counts based on total counts per sample, then uses log-linear-hybrid transformation on the data.

# Usage

logLin(data,count.columns,k=10,zero.na=FALSE)

#### <span id="page-9-0"></span>**Arguments**

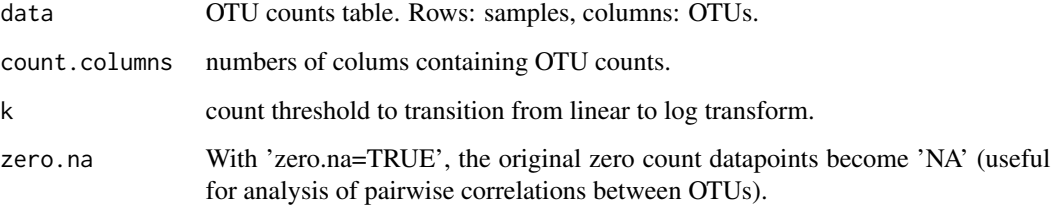

# Value

A table of transformed normalized values.

#### Author(s)

Mikhail V. Matz, University of Texas at Austin <matz@utexas.edu>

#### References

Log-linear-hybrid transform: Rocke DM and Durbin B Bioinformatics 2003 19:966-972 (DOI: 10.1093/bioinformatics/btg107) MCMC.OTU: Elizabeth A. Green, Sarah W. Davies, Mikhail V. Matz, Monica Medina Next-generation sequencing reveals cryptic Symbiodinium diversity within Orbicella faveolata and Orbicella franksi at the Flower Garden Banks, Gulf of Mexico. PeerJ 2014 https://peerj.com/preprints/246/

mcmc.otu *Analyzes multivariate counts data using poisson-lognormal mixed model*

#### Description

Wrapper function for MCMCglmm by Jarrod Hadfield, designed for multivariate counts data such as in sequence-based analysis of microbial communities ("metabarcoding", variables = operational taxonomic units, OTUs), or in ecological applications (variables = species). The function aims to infer the changes in relative proportions of individual variables. The maximum number of variables that can be processed on a laptop computer is about 200; more memory is required for larger numbers.

# Usage

```
mcmc.otu(fixed=NULL, random=NULL, data, y.scale="proportion",
globalMainEffects="remove", vprior="uninf",...)
```
#### mcmc.otu 11

#### **Arguments**

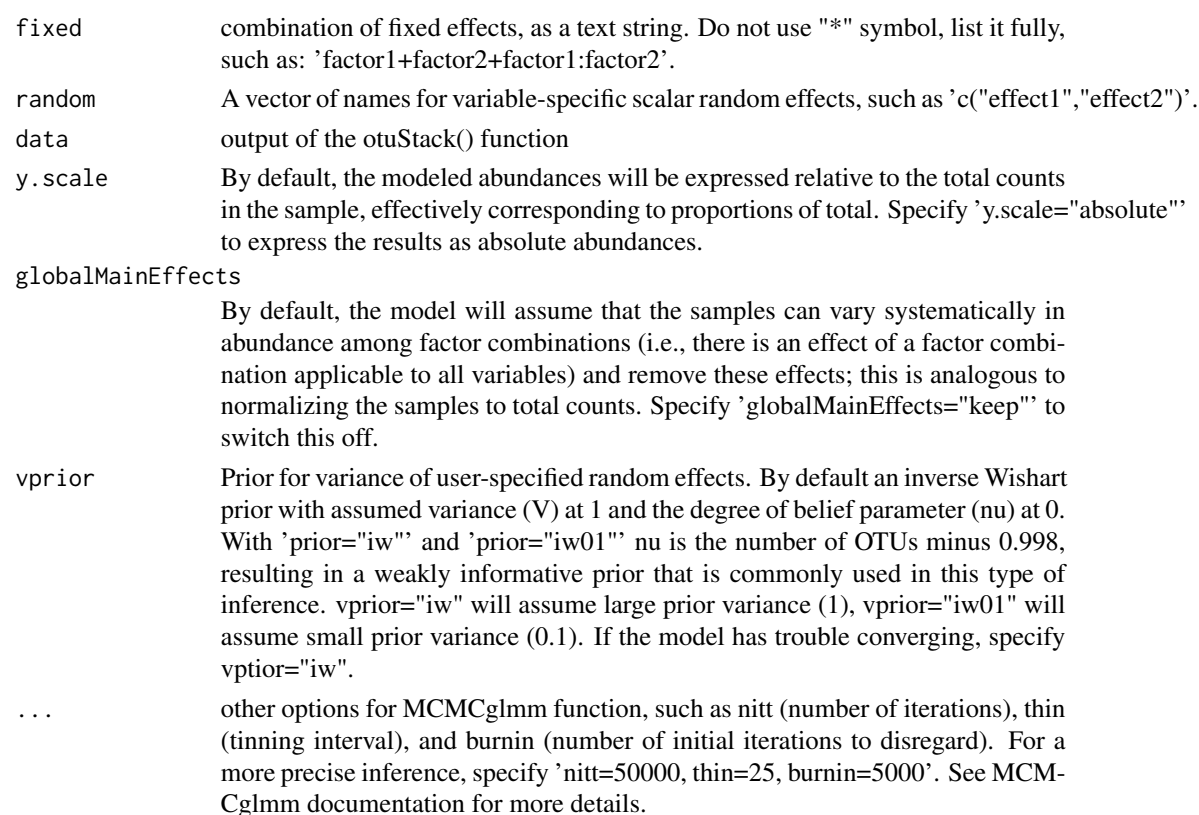

# Details

This function constructs priors and runs an MCMC chain to fit a Poisson-lognormal generalized linear mixed model to the multivariate counts data.

The fixed effects for the model by default include a variable-specific intercept, global (non-variablespecific) main effects of fixed factors, and variable-specific effect for each of the listed fixed factors. With globalMainEffects="keep" the model will not include the global main effects, resulting in them being absorbed into the variable-specific effects.

The user-specified random effects are all assumed to be variable-specific with no covariances.

The model includes one universal random factor: the scalar random effect of sample, which accounts for the unequal counting effort among samples.

Residual variances are assumed to be variable-specific with no covariances, with weakly informative inverse Wishart prior with variance=1 and nu=(number of variables)-0.998.

The priors for fixed effects are diffuse gaussians with a mean at 0 and very large variances  $(1e+8)$ ,

#### Value

An MCMCglmm object. OTUsummary() function within this package summaizes these data, calculates all variable-wise credible intervals and p-values, and plots the results either as line-pointwhiskers graph or a bar-whiskers graph using ggplot2 functions.

OTUsummary() only works for experiments with a single multilevel factor or two fully crossed multilevel factors.

For more useful operations on MCMCglmm objects, such as posterior.mode(), HPDinterval(), and plot(), see documentation for MCMCglmm package.

#### Author(s)

Mikhail V. Matz, University of Texas at Austin <matz@utexas.edu>

#### References

Elizabeth A. Green, Sarah W. Davies, Mikhail V. Matz, Monica Medina Next-generation sequencing reveals cryptic Symbiodinium diversity within Orbicella faveolata and Orbicella franksi at the Flower Garden Banks, Gulf of Mexico. PeerJ 2014 https://peerj.com/preprints/246/

# See Also

OTUsummary(),MCMCglmm()

#### Examples

```
data(green.data)
# removing outliers
goods=purgeOutliers(
data=green.data,
count.columns=c(4:length(green.data[1,])),
zero.cut=0.25 # remove this line for real analysis
)
# stacking the data table
gs=otuStack(
data=goods,
count.columns=c(4:length(goods[1,])),
condition.columns=c(1:3)
)
# fitting the model
mm=mcmc.otu(
fixed="bank+species+bank:species",
data=gs,
nitt=3000,burnin=2000 # remove this line for real analysis!
)
# selecting the OTUs that were modeled reliably
acpass=otuByAutocorr(mm,gs)
```
# Symbiodinium sp diversity in two coral species at two reefs (banks)

```
# calculating effect sizes and p-values:
ss=OTUsummary(mm,gs,summ.plot=FALSE)
```
# <span id="page-12-0"></span>mcmc.pval 13

```
# correcting for mutliple comparisons (FDR)
ss=padjustOTU(ss)
# getting significatly changing OTUs (FDR<0.05)
sigs=signifOTU(ss)
# plotting them
ss2=OTUsummary(mm,gs,otus=sigs)
# bar-whiskers graph of relative changes:
# ssr=OTUsummary(mm,gs,otus=signifOTU(ss),relative=TRUE)
# displaying effect sizes and p-values for significant OTUs
```

```
ss$otuWise[sigs]
```
mcmc.pval *calculates p-value based on Bayesian z-score or MCMC sampling*

#### Description

Accessory function to OTUsummary function

#### Usage

```
mcmc.pval(dat, testlim = 0, sided = 2, ptype="z")
```
#### Arguments

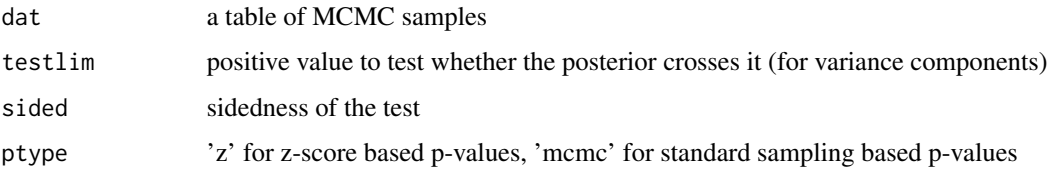

# Value

A vector of calculated Bayesian p-values. For standard 'mcmc' p=values, the minimal possible value is 1/(MCMC sample size). z-score based p-values are useful to approximate very low pvalues with limited MCMC sample sizes.

# Author(s)

Mikhail Matz, UT Austin <matz@utexas.edu>

<span id="page-13-0"></span>

Looks at autocorrelation among sampled parameter values.

#### Usage

```
otuByAutocorr(model, data, ac.cut=0.1)
```
#### Arguments

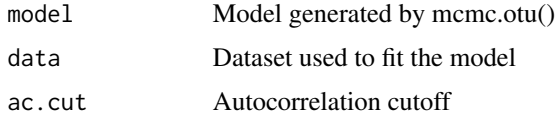

#### Value

Vector of OTU names for which autocorrelation is less than ac.cut argument.

#### Author(s)

Mikhail V. Matz, University of Texas at Austin <matz@utexas.edu>

#### References

Elizabeth A. Green, Sarah W. Davies, Mikhail V. Matz, Monica Medina Next-generation sequencing reveals cryptic Symbiodinium diversity within Orbicella faveolata and Orbicella franksi at the Flower Garden Banks, Gulf of Mexico. PeerJ 2014 https://peerj.com/preprints/246/

otuStack *Prepares OTU counts data for MCMC model fitting using mcmc.otu().*

#### Description

Stacks all OTU columns into one (count), creates a column for OTU names and columns for experimental conditions. Adds a fake OTU called "summ" - sum of all counts per sample.

#### Usage

```
otuStack(data, count.columns, condition.columns)
```
# <span id="page-14-0"></span>OTUsummary 15

#### **Arguments**

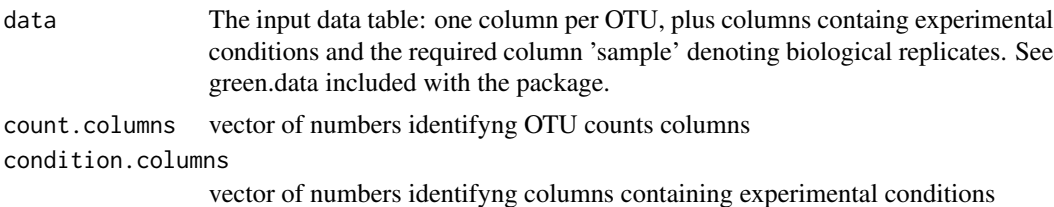

#### Value

A dataset that can be fed into mcmc.otu() function.

## Author(s)

Mikhail V. Matz, University of Texas at Austin <matz@utexas.edu>

#### References

Elizabeth A. Green, Sarah W. Davies, Mikhail V. Matz, Monica Medina Next-generation sequencing reveals cryptic Symbiodinium diversity within Orbicella faveolata and Orbicella franksi at the Flower Garden Banks, Gulf of Mexico. PeerJ 2014 https://peerj.com/preprints/246/

#### Examples

```
# Symbiodinium sp diversity in two coral species at two reefs (banks)
data(green.data)
green.data
# stacking the data table
gs=otuStack(green.data,count.columns=c(4:8),condition.columns=c(1:3))
head(gs,30)
```
OTUsummary *Summarizes and plots results of mcmc.otu() function series.*

#### Description

Calculates abundances of each OTU across factor combinations; calculates pairwise differences between all factor combinations and their significances for each OTU; plots results as bar or line graphs with credible intervals (ggplot2) NOTE: only works for experiments involving a single multilevel fixed factor or two fully crossed multi-level fixed factors.

#### Usage

```
OTUsummary(model, data, otus = NA, relative = FALSE,
log base = 10, summ.plot = TRUE, ptype = "z", xgroup=NULL, ...)
```
# Arguments

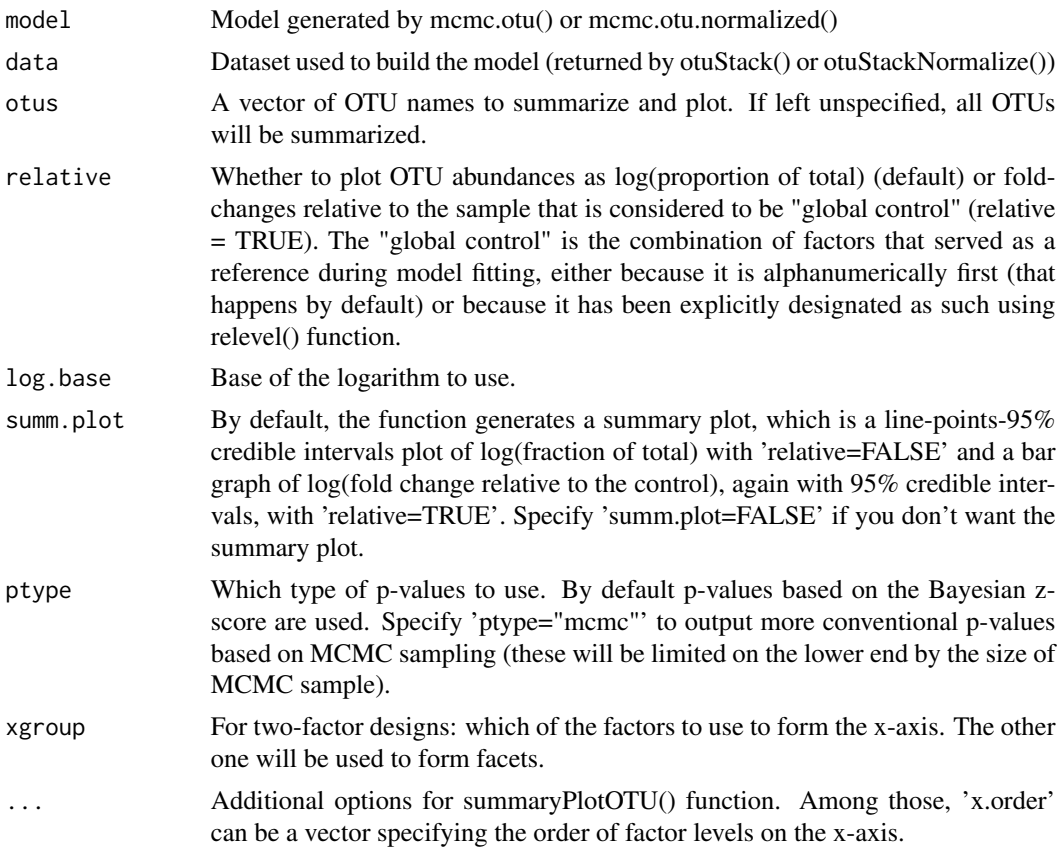

# Value

A list of three items:

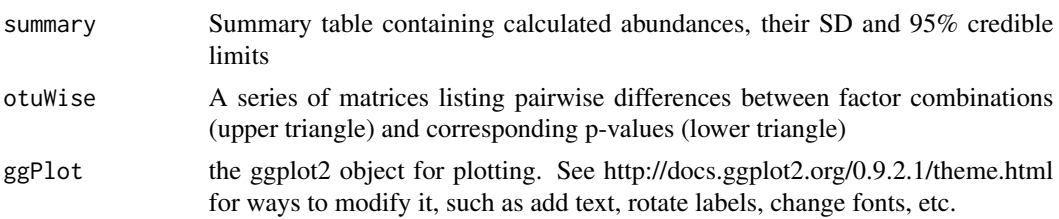

# Author(s)

Mikhail V. Matz, University of Texas at Austin <matz@utexas.edu>

# References

Elizabeth A. Green, Sarah W. Davies, Mikhail V. Matz, Monica Medina Next-generation sequencing reveals cryptic Symbiodinium diversity within Orbicella faveolata and Orbicella franksi at the Flower Garden Banks, Gulf of Mexico. PeerJ 2014 https://peerj.com/preprints/246/

# <span id="page-16-0"></span>padjustOTU 17

# See Also

mcmc.otu(),MCMCglmm()

#### Examples

# see example in ?MCMC.OTU

# padjustOTU *Adjusts p-values in the OTU summary for multiple comparisons.*

# Description

Collects all p-values from the summary, performs FDR correction (Benjamini-Hochberg), returns the summary with adjusted p-values.

#### Usage

padjustOTU(otu.summary, method="BH")

# Arguments

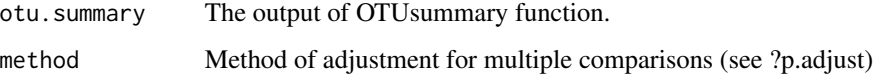

# Value

An OTU summary list (see ?OTUsummary) with adjusted p-values

# Author(s)

Mikhail V. Matz, University of Texas at Austin <matz@utexas.edu>

#### References

Elizabeth A. Green, Sarah W. Davies, Mikhail V. Matz, Monica Medina Next-generation sequencing reveals cryptic Symbiodinium diversity within Orbicella faveolata and Orbicella franksi at the Flower Garden Banks, Gulf of Mexico. PeerJ 2014 https://peerj.com/preprints/246/

<span id="page-17-0"></span>

works as upper.panel or lower.panel argument of pairs() (package graphics).

#### Usage

```
panel.cor(x, y, digits=2, cex.cor)
```
# Arguments

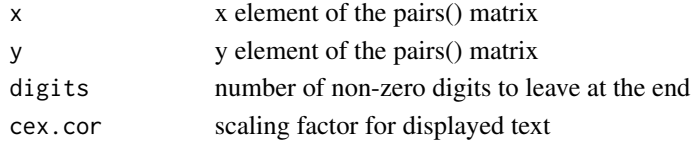

# References

cannibalized from an example in ?pairs (package graphics)

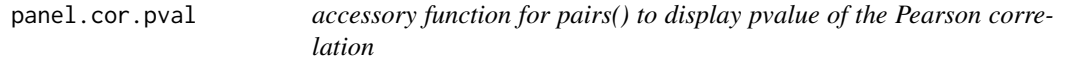

# Description

works as upper.panel or lower.panel argument of pairs() (package graphics). Displays pvalues better than 0.1.

# Usage

 $panel.cor.pval(x, y, digits = 2, cex.cor, p.cut=0.1)$ 

# Arguments

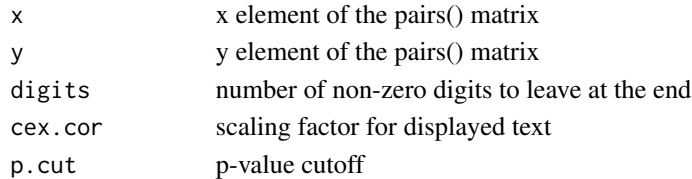

# References

cannibalized from an example in ?pairs (package graphics)

<span id="page-18-0"></span>Samples are removed if their total counts fall below the specified z-score cutoff (default -2.5); OTUs are removed if their sum of counts is less than specified fraction of total counts (default 0.001), or if they are observed in less than specified fraction of all samples (default 0.2). Samples are removed first, then OTUs.

#### Usage

```
purgeOutliers(data, count.columns, sampleZcut=(-2.5), otu.cut=0.001, zero.cut=0)
```
#### Arguments

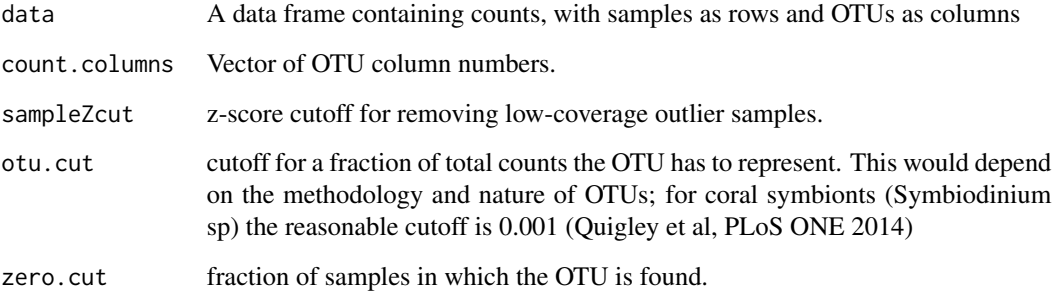

# Value

The data table with outlier samples and OTUs removed.

#### Author(s)

Mikhail V. Matz, University of Texas at Austin <matz@utexas.edu>

# References

Elizabeth A. Green, Sarah W. Davies, Mikhail V. Matz, Monica Medina Next-generation sequencing reveals cryptic Symbiodinium diversity within Orbicella faveolata and Orbicella franksi at the Flower Garden Banks, Gulf of Mexico. PeerJ 2014 https://peerj.com/preprints/246/

<span id="page-19-0"></span>

Trawls otuWise summary tables in the data returned by OTUsummary and returns the names of OTUs that have p-values better than the specified cutoff.

# Usage

signifOTU(otu.summary, p.cutoff=0.05)

#### **Arguments**

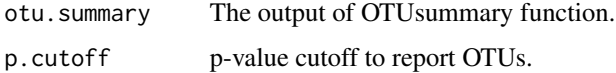

# Value

A vector of significant OTUs.

#### Author(s)

Mikhail V. Matz, University of Texas at Austin <matz@utexas.edu>

#### References

Elizabeth A. Green, Sarah W. Davies, Mikhail V. Matz, Monica Medina Next-generation sequencing reveals cryptic Symbiodinium diversity within Orbicella faveolata and Orbicella franksi at the Flower Garden Banks, Gulf of Mexico. PeerJ 2014 https://peerj.com/preprints/246/

startedLog *prepares OTU counts data for PCA analysis using started-log transform*

# Description

Normalizes counts based on total counts per sample, adds a constant number (argument logstart) to get rid of zeroes, then log-transforms the data.

### Usage

startedLog(data,count.columns,logstart=0.1)

#### <span id="page-20-0"></span>**Arguments**

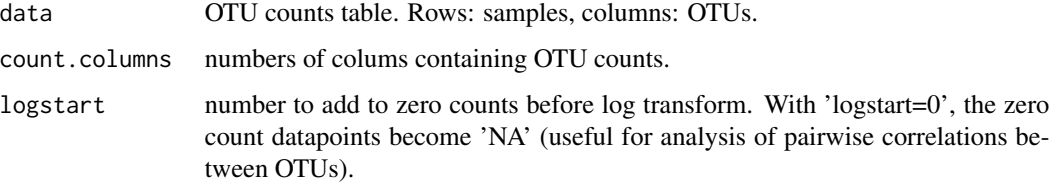

#### Value

A table of log-transformed normalized values.

#### Author(s)

Mikhail V. Matz, University of Texas at Austin <matz@utexas.edu>

# References

Started Log transform: Rocke DM and Durbin B Bioinformatics 2003 19:966-972 (DOI: 10.1093/bioinformatics/btg107) MCMC.OTU: Elizabeth A. Green, Sarah W. Davies, Mikhail V. Matz, Monica Medina Next-generation sequencing reveals cryptic Symbiodinium diversity within Orbicella faveolata and Orbicella franksi at the Flower Garden Banks, Gulf of Mexico. PeerJ 2014 https://peerj.com/preprints/246/

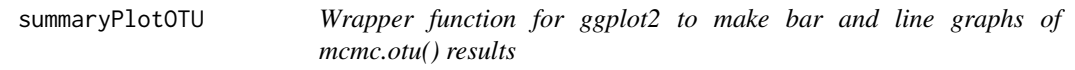

# Description

This function is called automatically by OTUsummary() and also can be used separately to plot the results produced by OTUsummary() with more plotting options

#### Usage

summaryPlotOTU(data, xgroup, facet = NA, type = "bar", x.order = NA, whiskers = "ci", otus = NA,log.base=10)

# Arguments

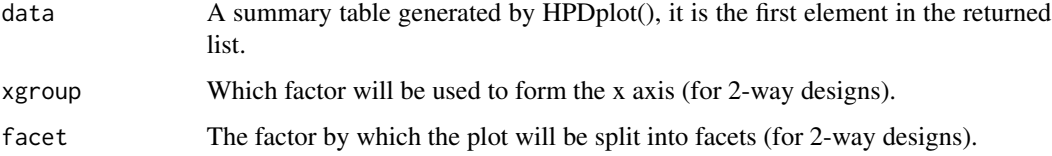

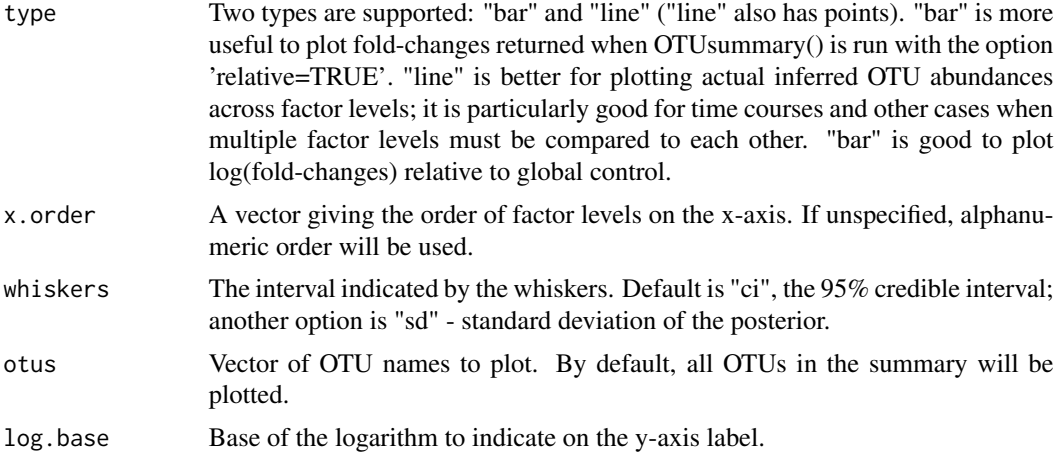

# Details

The function invokes ggplot() functon from the ggplot2 package to plot the results either as a single panel (one-way designs) or a multi-panel (2-way designs, one panel per level of the factor specified by 'facet' argument).

# Value

A ggplot object. See http://docs.ggplot2.org/0.9.2.1/theme.html for ways to modify it, such as add text, rotate labels, change fonts, etc.

# Author(s)

Mikhail V. Matz, University of Texas at Austin <matz@utexas.edu>

# References

Elizabeth A. Green, Sarah W. Davies, Mikhail V. Matz, Monica Medina Next-generation sequencing reveals cryptic Symbiodinium diversity within Orbicella faveolata and Orbicella franksi at the Flower Garden Banks, Gulf of Mexico. PeerJ 2014 https://peerj.com/preprints/246/

# <span id="page-22-0"></span>Index

getNormalizedOTUdata, [3](#page-2-0) green.data, [4](#page-3-0)

logLin, [9](#page-8-0)

MCMC.OTU *(*MCMC.OTU-package*)*, [2](#page-1-0) mcmc.otu, [10](#page-9-0) MCMC.OTU-package, [2](#page-1-0) mcmc.pval, [13](#page-12-0)

otuByAutocorr, [14](#page-13-0) otuStack, [14](#page-13-0) OTUsummary, [15](#page-14-0)

padjustOTU, [17](#page-16-0) panel.cor, [18](#page-17-0) panel.cor.pval, [18](#page-17-0) purgeOutliers, [19](#page-18-0)

signifOTU, [20](#page-19-0) startedLog, [20](#page-19-0) summaryPlotOTU, [21](#page-20-0)